### **Programiranje I: 1. izpit**

4. februar 2013

Čas reševanja je 120 minut. Veliko uspeha!

## **1. naloga** (25 točk)

**a)** Sestavite funkcijo naloga1a(t), ki v *urejeni* tabeli t velikosti *n*, ki vsebuje vsa števila od 0 do *n* razen enega, poišče manjkajoči element.

Casovna zahtevnost funkcije naj bo  $O(\log n)$ .

>>> naloga1a([0, 1, 2, 3, 4, 5, 6, 7, 8, 9, 10, 11, 13]) 12 >>> naloga1a([0, 1, 2, 3, 4, 5, 6, 8, 9, 10, 11, 12, 13]) 7 >>> naloga1a([0, 1, 3, 4, 5, 6, 7, 8, 9, 10, 11, 12, 13])  $\overline{2}$ 

**b)** Sestavite funkcijo naloga1b(t), ki v *neurejeni* tabeli t velikosti *n*, ki vsebuje vsa števila od 0 do *n* razen enega, poišče manjkajoči element.

Časovna zahtevnost funkcije naj bo  $O(n)$ , funkcija pa naj pri svojem delu ne porabi več kot  $O(1)$ dodatnega prostora.

>>> naloga1b([6, 3, 2, 11, 10, 0, 8, 4, 1, 5, 9, 13, 7]) 12  $\gg$  naloga1b([11, 6, 5, 1, 8, 4, 2, 13, 10, 12, 3, 9, 0]) 7 >>> naloga1b([12, 10, 9, 13, 6, 8, 3, 4, 0, 5, 1, 11, 7]) 2

Pri obeh podnalogah lahko predpostavite, da funkcija za vhod dobi tabelo ustrezne oblike.

### **2. naloga (25 tock) ˇ**

Pravimo, da je drevo *sebično*, kadar je vrednost v vsakem korenu večja od vseh vrednosti pod njim. Primer sebičnega drevesa:

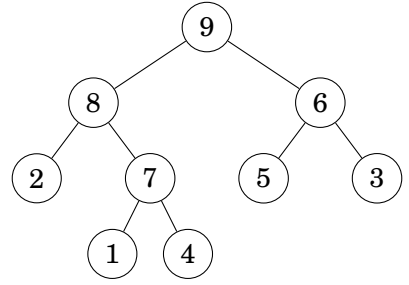

a) Razredu Drevo dodajte metodo naloga2a(self), ki vrne True, kadar je dano drevo sebično, in False, kadar ni.

Casovna zahtevnost metode naj bo  $O(n)$ , kjer je *n* število vrednosti v drevesu.

**b**) Razredu Drevo dodajte metodo naloga2b(self,x), ki v dano sebično drevo doda vrednost x tako, da je razširjeno drevo še vedno sebično. Pri tem lahko elemente drevesa poljubno preurejate, pazite le, da iz drevesa ne pobrišete nobenega elementa in da ne dodate nobenega drugega elementa poleg x.

Casovna zahtevnost metode naj bo  $O(\log d)$ , kjer je *d* globina drevesa.

### **3. naloga (25 tock) ˇ**

V *Mathematici* sestavite funkcijo naloga3[n\_], ki izriše sledeče fraktale:

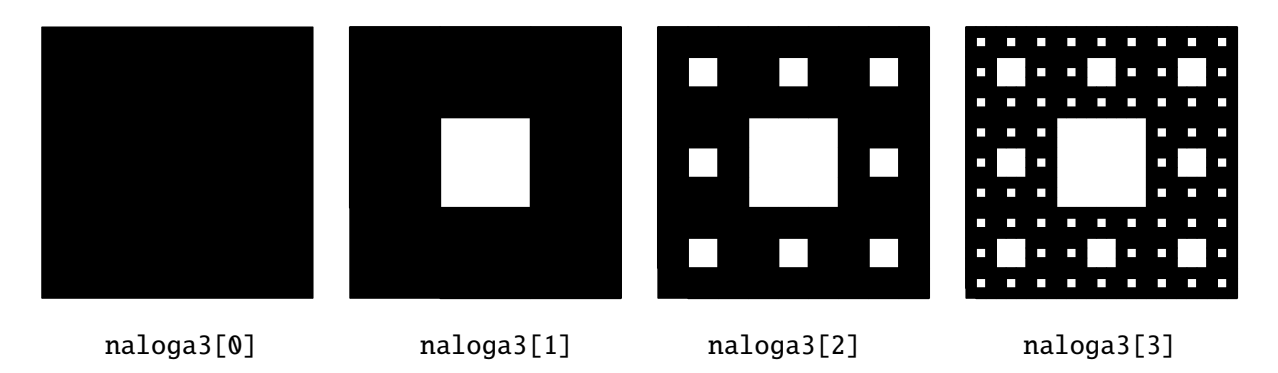

# **4. naloga (25 tock) ˇ**

**a)** Sestavite funkcijo naloga4a[f\_, sezzz\_], ki na "listih" (vseh kosih, ki niso seznami) gnezdenega seznama sezzz uporabi funkcijo f. Na primer:

```
In[1]:= naloga4a[f, {1, {2, 3, 4}}, 5]Out[1]= {f[1], {f[2], f[3], f[4]}, f[5]}
In[2]:= naloga4a[f, {1, {2, {3, 4}, 5}, {6, 7, {}, 8}, 9}]
Out[2]= {f[1], {f[2], {f[3], f[4]}, f[5]}, {f[6], f[7], {}, f[8]}, f[9]}
In[3]:= naloga4a[f, {1, {2, {1, 2}, 1}, 2}]
Out[3]= {f[1], {f[2], {f[1], f[2]}, f[1]}, f[2]}
```
**b)** Sestavite funkcijo naloga4b[sezzz\_], ki liste gnezdenega seznama sezzz krožno prestavi za eno mesto v levo.

```
In[1]:= naloga4b[{1, {2, 3, 4}}, 5]Out[1]= {2, {3, 4, 5}, 1}
In[2]:= naloga4b[\{1, \{2, \{3, 4\}, 5\}, \{6, 7, \{\}, 8\}, 9\}]Out[2]= {2, {3, {4, 5}, 6}, {7, 8, {}, 9}, 1}
In[3]:= naloga4b[{1, {2, {1, 2}, 1}, 2}]
Out[3]= {2, {1, {2, 1}, 2}, 1}
```